MICHAEL P. WALSH

MAYOR

DEVELOPMENT

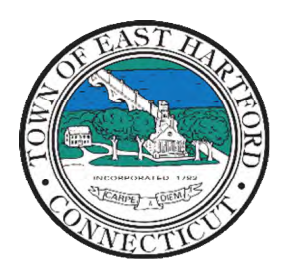

(860) 291-7300

# TOWN OF EAST HARTFORD PLANNING AND ZONING COMMISSION

DEPARTMENT 740 Main Street, East Hartford, CT 06108 easthartfordct.gov

# **MEETING AGENDA**

**East Hartford Planning and Zoning Commission** 

# **HYBRID-TELECONFERENCE MEETING November 8th, 2023 - 7:00 P.M. COMMUNITY CULTURAL CENTER AUDITORIUM**  50 CHAPMAN PLACE

EAST HARTFORD, CONNECTICUT REMOTE MEETING DETAILS ARE INCLUDED ON THE LAST PAGE

## **1. CALL TO ORDER**

# **REGULAR MEETING**

### **2. NEW BUSINESS**

**A. SITE PLAN APPLICATION:** 262 Connecticut Boulevard – Under Section 9.3; Application for a Site Plan for the construction of a 2,080 square foot general retail building with associated improvements Applicant: Joe Modugno Assessor's Map/Lot: 5/132

**Application Documents: [262 Connecticut Boulevard Application Documents](https://easthartfordct.viewpointcloud.com/records/52283)**

### **3. MISCELLANEOUS**

### **A. UPDATE ON THE 2024 PLAN OF CONSERVATION AND DEVELOPMENT (POCD) REWRITE:**

- i. Review results from meetings with stakeholders, Town Departments, and Boards & **Commissions**
- ii. Review draft Social Pinpoint online survey
- iii. Review draft format for the November 28<sup>th</sup> public workshop
- iv. Review relevancy of 2014 POCD goals
- v. Review Draft Plan Introduction, Populations, and Land Use/Zoning Findings

Document Link: **[2024 POCD Update Webpage](https://www.easthartfordct.gov/planning-and-zoning-commission/pages/2024-plan-of-conservation-and-development-update)**

- **B. Draft 2024 Planning and Zoning Meeting Schedule**
- **C. Planning and Zoning Commissioner Re-Appointment**
- **D. Commission Training**

#### **4. APPROVAL OF MINUTES**

**A.** Planning and Zoning Commission Meeting Minutes – October 11th, 2023

Document Link: **[October Meeting Minutes](https://www.easthartfordct.gov/sites/g/files/vyhlif9241/f/minutes/p_z_minutes_meeting_minutes_10-11-23.pdf)**

#### **5. ADJOURNMENT**

# **HOW TO ACCESS APPLICATION DOCUMENTS**

**1. Click the Link below the listed application for which you want to obtain documents.** 

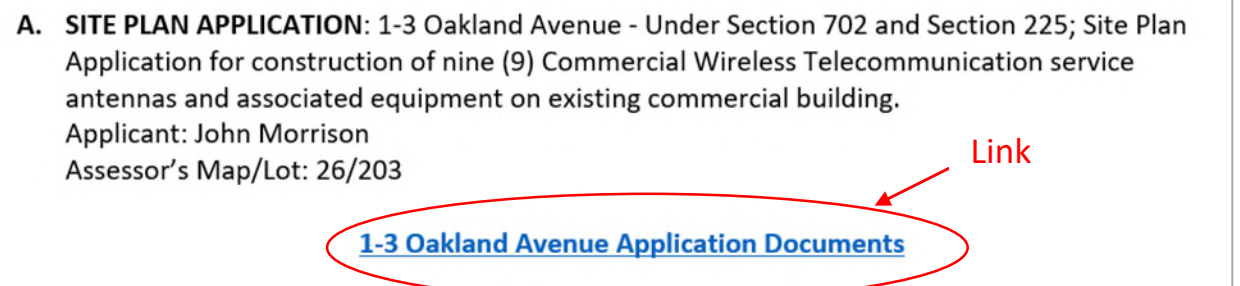

**2. A webpage for the application will open within the Town of East Hartford Permitting system public portal.** 

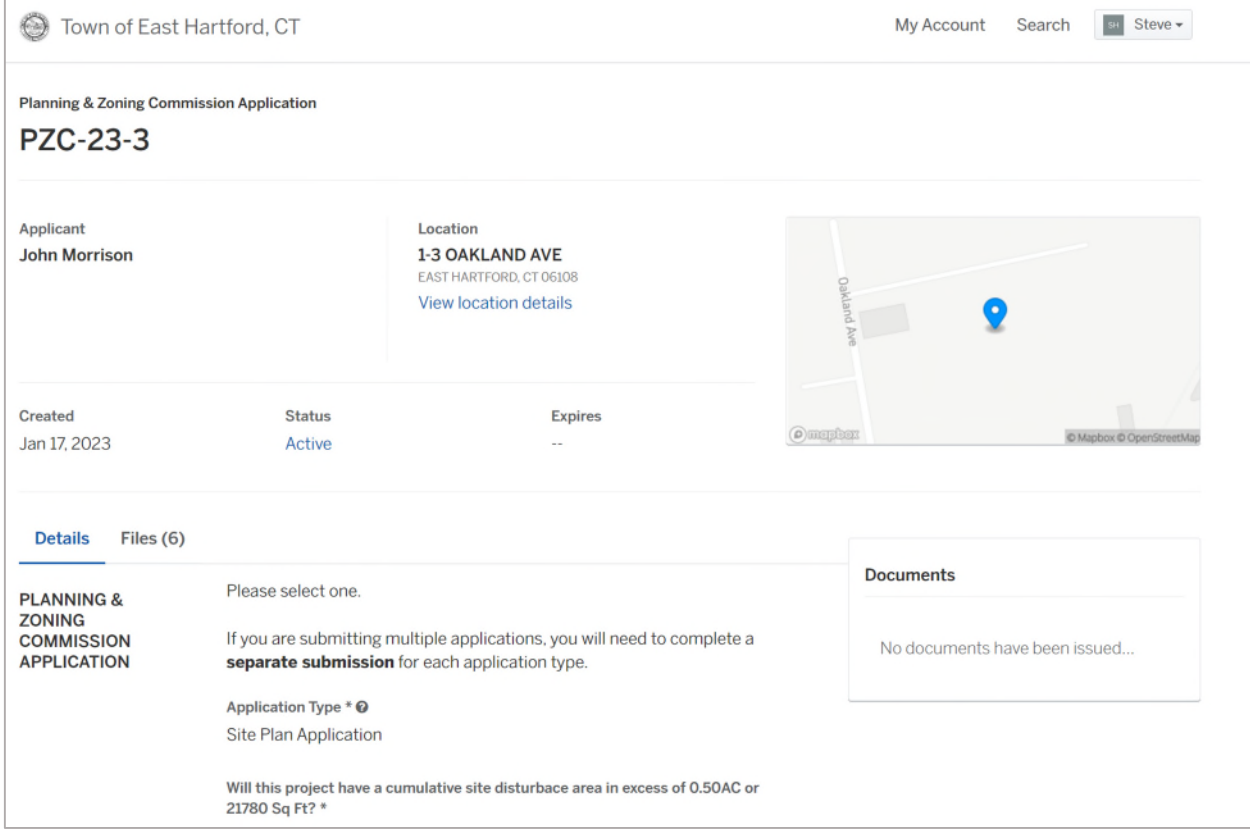

# **3. All submitted project information will display under the 'Details' Tab.**

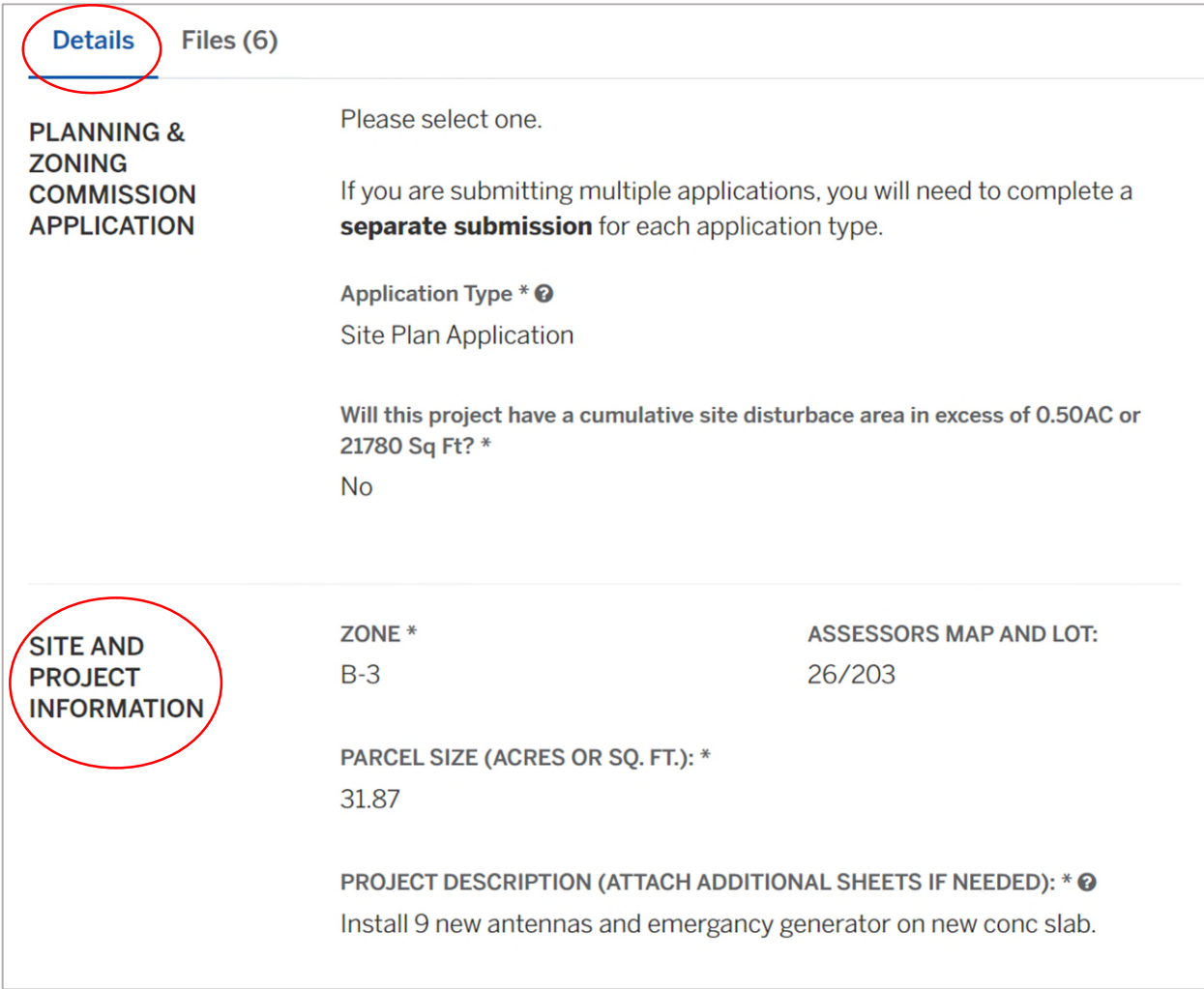

**4. All submitted files including site plans and architectural plans can be found by clicking on the 'Files' tab. Click the individual files labeled in blue on right hand side of the window.** 

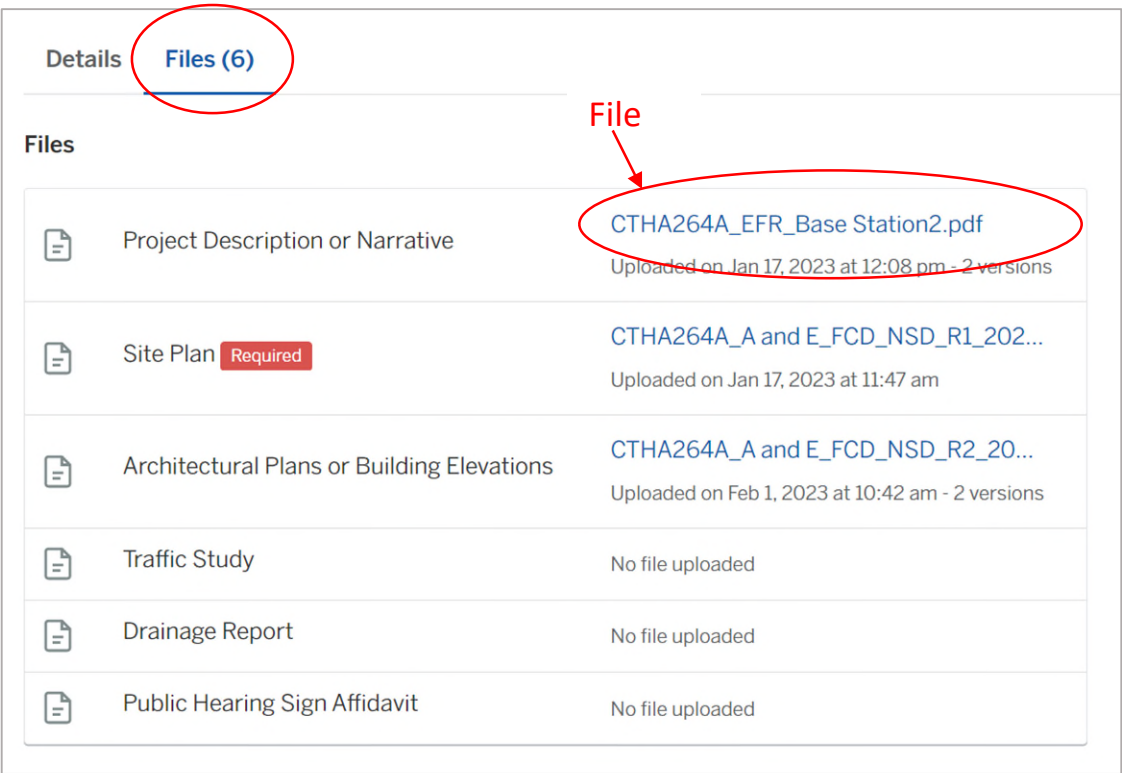

**5. A new window will open. Click 'Download' to download the file or click the 'Latest Version' to open the document in a separate web browser page.** 

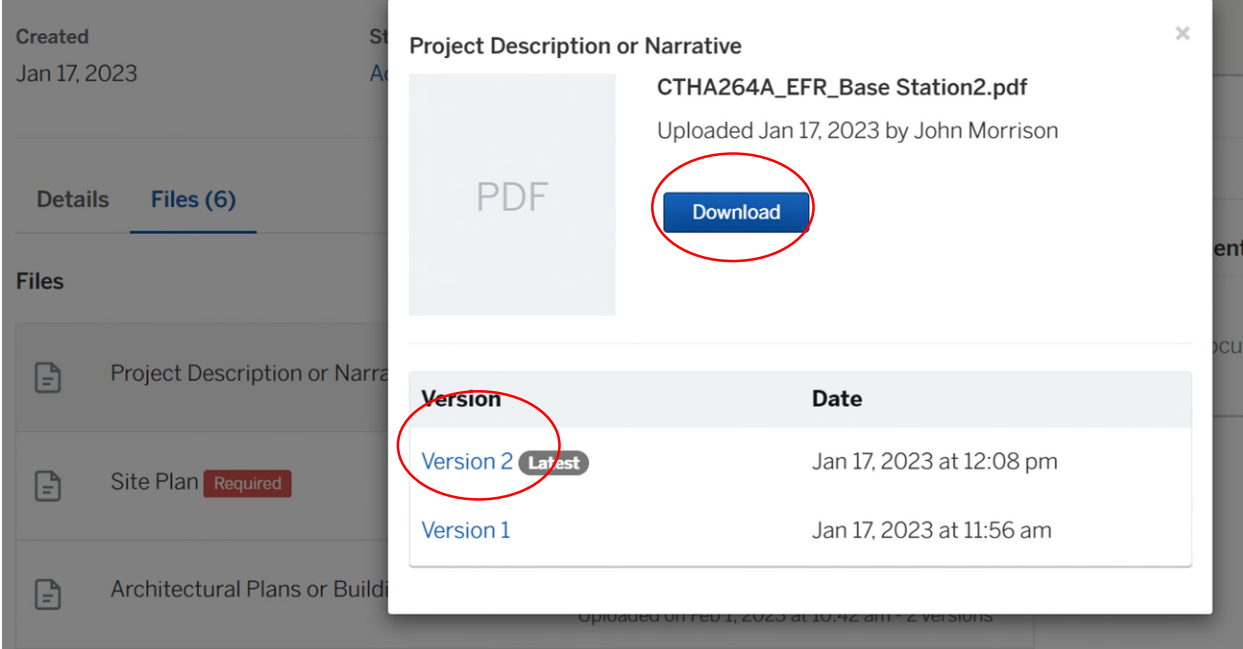

# **HOW TO JOIN THE MEETING REMOTELY**

## **Option 1. Join by Computer - Microsoft Teams Meeting:**

Select the "Click here to join the meeting" link below. You will be prompted to either continue within your web browser or open the meeting on the Microsoft Teams application (if installed).

# Microsoft Teams meeting

#### **Join on your computer, mobile app or room device**

**[Click here to join the meeting](https://teams.microsoft.com/l/meetup-join/19%3ameeting_Yzc3Y2IzOTYtNTBkMy00NGY1LTliM2EtOWM0OTJkOGYzYzMz%40thread.v2/0?context=%7b%22Tid%22%3a%2287da8af4-4bef-47df-81f6-2cd460cbb560%22%2c%22Oid%22%3a%22cb2d62e2-31cd-461c-8b00-50c4f91b08a8%22%7d)**

Meeting ID: 274 523 673 192 Passcode: h5YXGo

[Download Teams](https://www.microsoft.com/en-us/microsoft-teams/download-app) | [Join on the web](https://www.microsoft.com/microsoft-teams/join-a-meeting)

## **Option 2. Join by Phone**

You can phone in using the call in number and Conference ID below:

[+1 929-235-8441,,454183706#](tel:+19292358441,,454183706#%20) United States, New York City

Phone Conference ID: 454 183 706#

[Find a local number](https://dialin.teams.microsoft.com/75747158-26a7-49f2-be54-b6897346876b?id=454183706) | [Reset PIN](https://dialin.teams.microsoft.com/usp/pstnconferencing)

[Learn More](https://aka.ms/JoinTeamsMeeting) | [Meeting options](https://teams.microsoft.com/meetingOptions/?organizerId=cb2d62e2-31cd-461c-8b00-50c4f91b08a8&tenantId=87da8af4-4bef-47df-81f6-2cd460cbb560&threadId=19_meeting_Yzc3Y2IzOTYtNTBkMy00NGY1LTliM2EtOWM0OTJkOGYzYzMz@thread.v2&messageId=0&language=en-US)

The meeting will also be recorded by **East Hartford Community Television.** 

The recorded meetings will be shown on Comcast and Frontier on the Saturday and Sunday immediately following the meeting and each Wednesday and weekend thereafter.

The meeting can also be streamed on [https://ehct.viebit.com](https://protect-us.mimecast.com/s/Hl6pCpYlxAi7RREcPkAsX?domain=ehct.viebit.com) on Saturday and Sunday immediately following the meeting and each Wednesday and weekend thereafter. The meeting can also be viewed "on-demand" on the same website.

> Comcast channels 96 and 1090 Frontier channel 6018